# **Сведение многоканального звука**

*Вячеслав Колосов*

## **От редакции.**

В первой части речь шла в основном о главных понятиях, связанных с микшированием звука, а также о наиболее важных стандартах в этой области.

П*режде чем продолжить тему, хочу вне-сти поправку в то, что я написал в предыдущей статье, опубликованной в прошлом номере. Там в последнем абзаце говорилось: «Сразу прослушиваю на малой громкости самые громкие места в фоновой музыке…». Так вот, вместо «громкие», конечно же, должно быть «тихие». Прошу прощения у читателей за эту опечатку.*

### **Дикторский текст и фоновая музыка**

А теперь продолжим разговор о микшировании. В первой части речь зашла о микшировании дикторского текста и фоновой музыки, упоминалось об отправных уровнях обоих источников звука, а остановились мы на возможной компрессии и частотной коррекции звукового материала.

Итак, если фоновая музыка имеет достаточно большой динамический диапазон, что, вообще-то, нежелательно, то сначала я рекомендую сузить динамический диапазон музыкального фона и сделать его более-менее ровным на протяжении всего видеоролика. Но не нужно забывать, что сужение динамического диапазона приводит к тому, что музыка лишается динамической окраски, из-за чего и художественный замысел произведения, заложенный именно в динамику, может потеряться. Поэтому советую не переусердствовать с компрессией. Сузить динамический диапазон звукового материала можно любым устройством, предназначенным для работы с динамическим диапазоном. Как правило, это компрессор. Параметры компрессии, а также насколько быстро компрессор будет срабатывать и возвращаться в исходное состояние, зависят исключительно от характера музыкального материала. Темп, резкие динамические перепады, стиль произведения и так далее – вот те показатели, от которых нужно отталкиваться, настраивая компрессор. О том, как настраивается компрессор, я рассказывал в одной из предыдущих статей. Ниже я покажу, как правильно применить его в конкретной программе монтажа. Запомните, что динамическая обработка всегда ставится в Insert микшерского пульта, если, конечно, вы не собираетесь

Reset<sup>1</sup> Dynamics F Fxnander  $\frac{1}{40}$   $\frac{1}{40}$   $\frac{1}{40}$   $\frac{1}{40}$   $\frac{1}{20}$   $\frac{1}{20}$ e **Printed**  $\Gamma$  Seft Cin  $\frac{50.00 \text{ ms}}{\text{Relative}}$ 00:00:05:08

*Рис. 1. Настройка динамической обработки*

применить параллельную компрессию, то есть смешать чистый и компрессированный сигналы. Хотя этот метод тоже очень широко применяется в звукорежиссуре.

На рис. 1 видно, что компрессор стоит в слоте Insert аудиодорожки. Теперь нужно настроить компрессор. Если, как я ранее упоминал, в самых тихих местах фоновой музыки голос диктора слышен хорошо и отчетливо до такой степени, что не приходится вслушиваться в него, то можно перейти к самым громким участкам музыкального фона. И вот здесь, если голос диктора не находится в необходимом балансе с музыкой, можно применить компрессию. Уровень срабатывания (точку перегиба), величину компрессионного отношения (степень сжатия), время атаки и возврата компрессора в исходное состояние нужно настраивать исключительно на слух. Как уже отмечалось ранее, нет каких-то «магических» параметров ни для одного прибора. Все зависит от слуха звукорежиссера, его вкуса, творческой задачи и, собственно, музыкального материала. После применения

компрессии на самых громких участках фона, прослушайте другие участки или весь материал полностью. Может случиться так, что вам придется скорректировать динамический диапазон дикторского текста, чтобы голос звучал без больших динамических перепадов, которые не очень хорошо воспринимаются на слух.

Как вариант, для сохранения необходимого баланса между дикторским текстом и фоновой музыкой, можно использовать уровни громкости как первого, так и второго источника звука. Но для этого придется либо вручную формировать кривую громкости трека, либо прописать автоматизацию регулировки громкости в треке, регулируя в реальном масштабе времени уровень дорожки в режиме Write (запись), а затем переводя дорожку в режим Read (чтение), чтобы регулятор громкости «слушался» записанных правил динамической коррекции уровней (рис. 2).

Но такой вариант (с «рисованием» или записью автоматизации) приемлем, на мой взгляд, только если видео, а значит, и звуковая дорожка, имеют не очень большой хронометраж. Но нередко приходится работать с довольно большим по длительности видеосюжетом. В этом случае уже не «порисуешь». Такой процесс отнимет очень много времени, сил и нервов. Но есть еще один хороший метод автоматизации поддержания

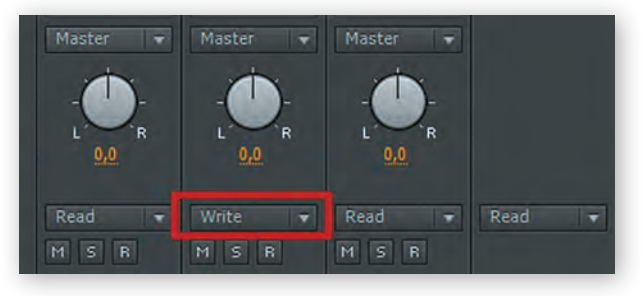

*Рис. 2. Создание автоматизированной регулировки громкости*

## **Часть II. Начало в № 3/2019**

баланса голоса и музыки – это компрессия типа side-chain. Другими словами, это вариант компрессии, когда сужением динамического диапазона одного источника звука управляет другой источник звука. В нашем случае голос диктора будет управлять громкостью фоновой музыки автоматически. В многоканальном аудиоредакторе это сделать проще по той причине, что существует очень много программных компрессоров, оснащенных управляющим каналом sidechain. Для программы видеомонтажа я нашел один вариант такого компрессора – SideKick Extended 6. Цена его вполне адекватна для тех функций, которые он выполняет очень добросовестно, экономя пользователю силы и нервы.

Как выглядит этот компрессор на канале с голосом и на канале с музыкой, показано на рис. 3. Единственное, что нужно сделать, это вставить компрессор в слоты Insert на треки с голосом и музыкой. На треке с голосом компрессор настраивать вообще не нужно. А на треке с музыкой следует выбрать пресет Receive On 1. Это значит, что компрессор на треке с музыкой будет принимать управляющий сигнал от трека с голосом. Таким образом, как только в управляющую цепь компрессора с музыкой будет поступать сигнал от трека с голосом, музыка автоматически будет становиться тише. Насколько тише, это решать пользователю, а за уровень громкости в этом случае отвечает параметр Duck. Собственно, от этого слова и произошло название такого рода компрессии – Ducking. Термин этот можно часто встретить в звукорежиссерской терминологии. Параметры Attack и Recover (атака и восстановление) работают, как в обычном компрессоре. Согласитесь, такой вариант автоматизации громкости очень удобен и практичен. *Рис. 3. Интерфейс компрессора SideKick Extended 6: вверху – канал с голосом, внизу – канал с музыкой*

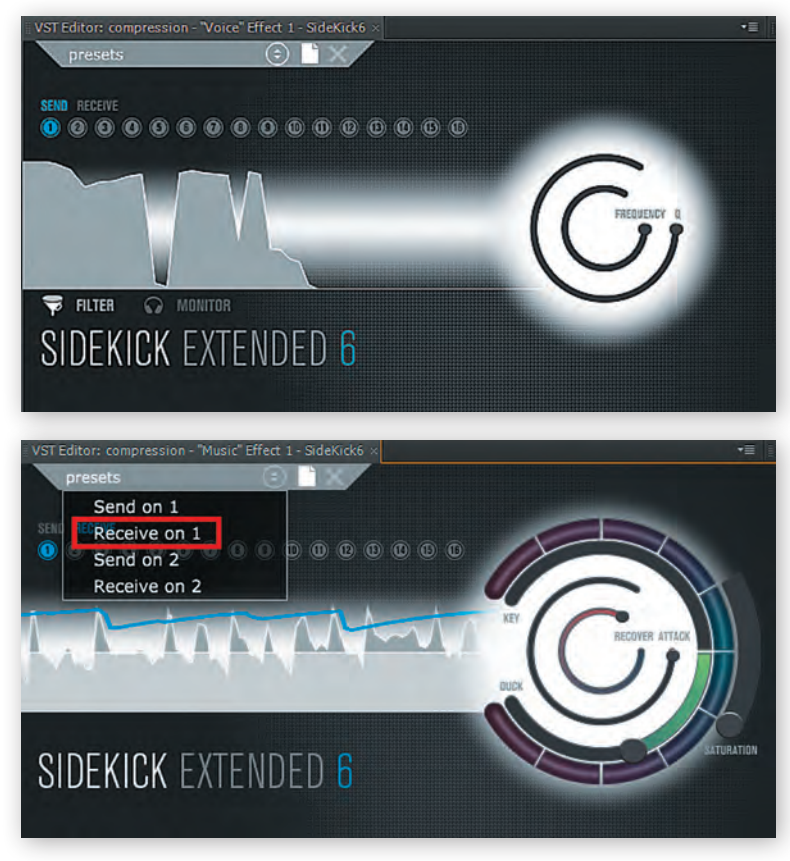

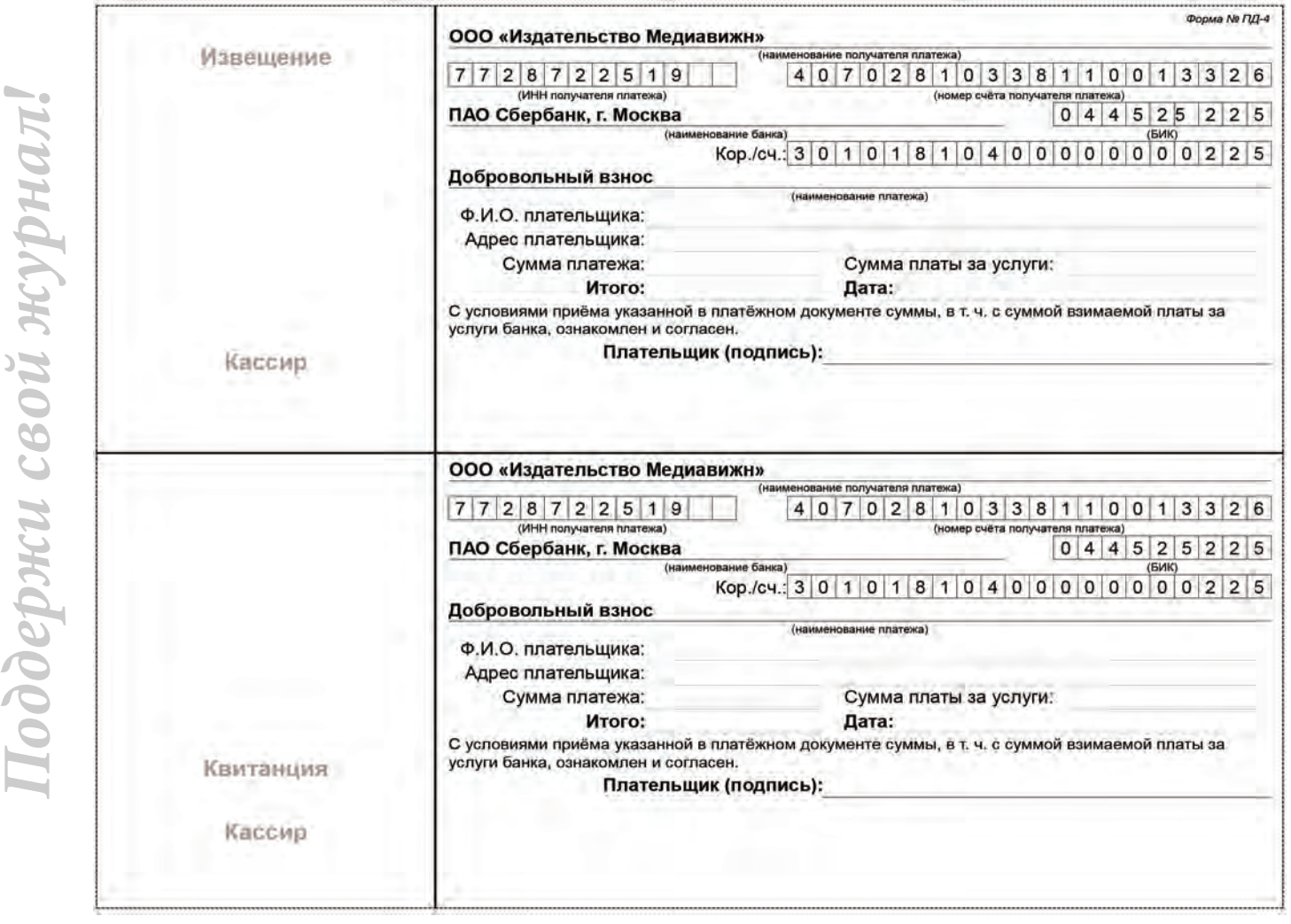

## **Дикторский текст, фоновая музыка и интершум**

Здесь, что касается голоса и музыки, действуют те же правила, что описаны выше. Но добавляется еще интершум, по необходимости, конечно. Как известно, интершум – это набор звуковых событий, имитирующий или передающий атмосферу окружающего пространства; некоторый «задний план» звуков. С интершумом нужно быть аккуратным, так как при его чрезмерной громкости (например, шум стадиона, водопада, ветра, вьюги или любой другой широкополосный шум) может возникнуть эффект маскировки. То есть эффект, при котором одни частоты маскируют другие. Экспериментально установлено, что тон любой частоты маскируется более низкими тонами значительно эффективнее, чем более высокими. Иными словами, низкочастотные тоны сильнее маскируют высокочастотные, чем наоборот. Например, при одновременном воспроизведении звуков 440 и 1200 Гц с одинаковой громкостью мы будем слышать только тон частотой 440 Гц, и лишь выключив его, услышим тон частотой 1200 Гц. Эффект маскировки оказывает влияние на субъективно воспринимаемую громкость звука. Если составляющие сложного звука расположены по частоте близко друг к другу и наблюдается их взаимная маскировка, то воспринимаемая на слух громкость такого сложного звука будет меньше громкостей его составляющих.

Еще один важный нюанс при использовании интершума – это естественность. У зрителя, смотрящего видеосюжет, не должно возникать ощущение отторжения по слуховым ощущениям, то есть несоответствия того, что он видит на экране, тому, что он при этом слышит из громкоговорителей. Очень наглядный пример такого несоответствия визуализации и звукового сопровождения – старые фильмы, когда на экране показана березовая роща, деревья, колышущиеся от ветра, а разговор между героями картины звучит явно с акустикой павильона, в котором был записан звук диалога.

Словом, применяемый интершум должен полностью по слуховым ощущениям убедить зрителя в том, что съемка проводилась именно в том месте, которое он видит на экране. Причем очень важно в этом случае следить за движением видеокамеры. В соответствии с этим движением должен меняться и характер интершума. Например, если действие происходит на берегу моря и камера направлена от него на берег, то интрешум (в данном случае шум моря) должен по амплитудно-частотной характеристике отличаться от плана, когда камера направлена на море.

#### **Дикторский текст, фоновая музыка, интершум и эффекты**

Интересен и вариант, когда ко всем вышеупомянутым источникам звука добавляются какие-нибудь звуковые эффекты. Опять же, при применении эффектов у зрителя должно быть ощущение естественности происходящего на экране. Немаловажную роль может сыграть панорамирование так называемого кажущегося источника звука (КИЗ). В современном видео уже никого не удивить даже стереозвуком. Поэтому к применению звуковых эффектов, как, впрочем, и ко всему остальному, нужно подходить серьезно. Если в видеосюжете звуковые эффекты используются как отбивки или акценты, то здесь, как говорится, хозяин – барин. Но тем не менее громкость этих эффектов должна быть сопоставима с громкостью всего видеосюжета, а не быть ни слишком малой, так что никто не поймет, для чего в этом месте присутствует данный звук, ни чрезмерно большой, чтобы не испугать зрителя. А вот если стоит задача воссоздания звуковой картины какого-нибудь видеоряда, то здесь уж надо быть точным. Если, например, лошадь на заднем плане поскакала слева направо, то и в звуке это должно быть отражено точно таким же образом. Звук копыт скачущей лошади должен по стереобазе двигаться слева направо и ни в коем случае не наоборот.

И всегда следует помнить, что чем больше источников звука, воспроизводимых одновременно, присутствует в проекте, тем сложнее и громче звук на выходе, то есть в мастер-канале. Поэтому при использовании большого числа аудиодорожек рекомендую начинать с уровня на дорожках порядка -20…-23 дБ. Это позволит создать значительный запас по динамике звука и исключить риск превысить допустимый уровень сигнала в мастер-канале, а ведь такое превышение неизбежно приведет к искажениям. Помните о стандартах!

Кстати, о стандартах. Хотелось бы несколько слов сказать об измерительных приборах, которые призваны помочь в контроле над качеством звукового тракта. В вашем арсенале обязательно должны быть следующие инструменты: анализатор АЧХ; измеритель уровня громкости, поддерживающий широкий спектр стандартов; гониометр; коррелятор. Программных средств соответствующего функционала достаточно много, так что каждый может выбрать то, что ему больше нравится. На рис. 4 приведены примеры таких контрольно-измерительных средств.

И еще одна очень важная деталь при сведении аудио: обязательно контролируйте все то, что делаете со звуком, в режиме моно. Это, во-первых, даст возможность реально оценить баланс между источниками звука (например, если зритель сидит на расстоянии 3…5 м от телевизора, то он воспринимает звук уже практически как монофонический), а во-вторых, при прослушивании в режиме моно сразу будет слышно наличие противофазы в каналах (если, конечно, она есть), так как в режиме моно все то, что звучит на одной частоте одновременно и с одинаковой громкостью, будет вычитаться одно из другого. А фонограмм с таким «эффектом» сейчас очень много на просторах Интернета.

В заключительной части этого материала поговорим о частотной коррекции.

*Окончание следует*

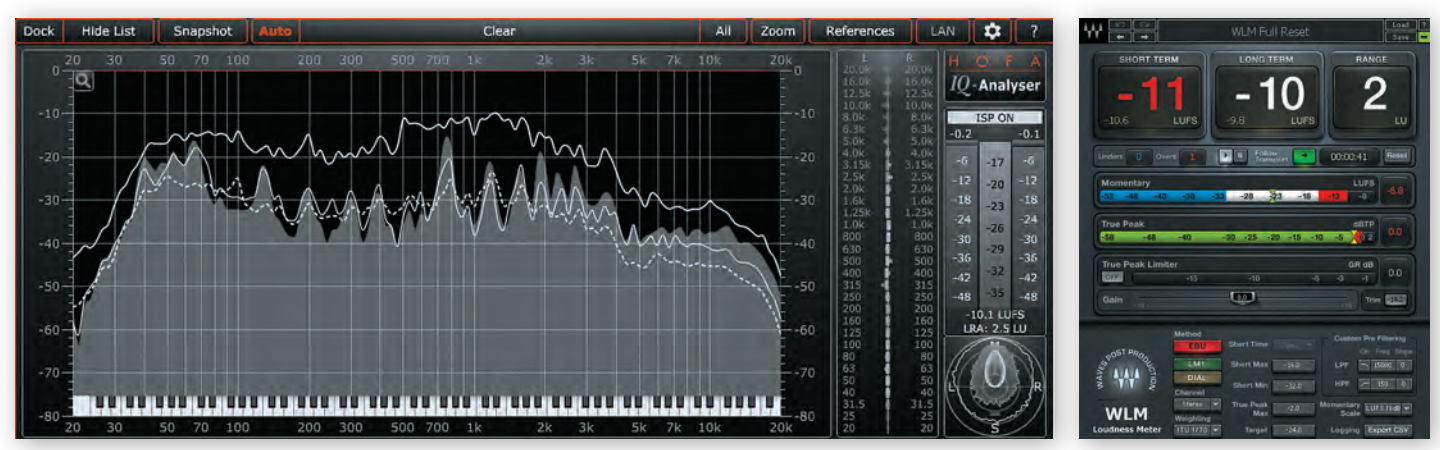

*Рис. 4. Примеры программных контрольно-измерительных инструментов*